#### **Editing of a filtered OGR vector layer**

*2018-03-13 11:07 AM - Arjan Mossel*

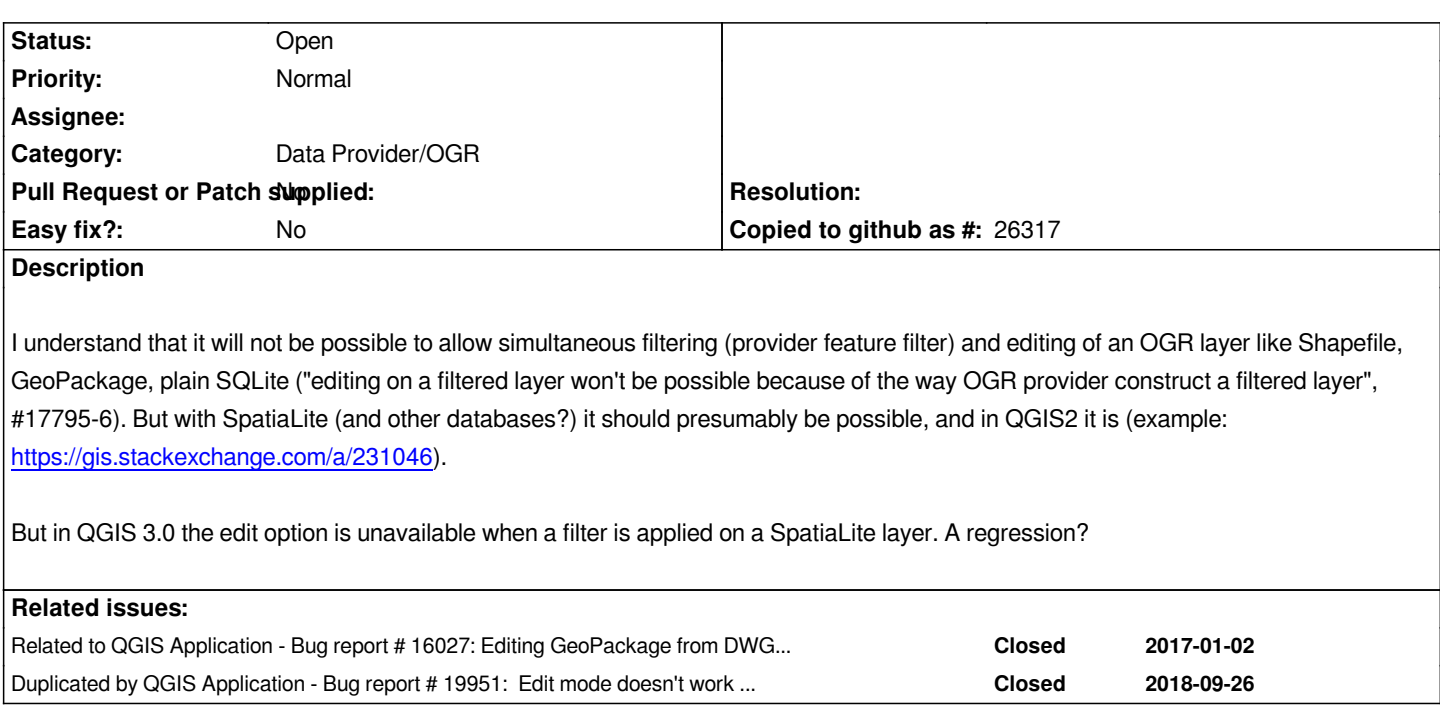

## **History**

## **#1 - 2018-03-13 02:54 PM - Arjan Mossel**

*Update: user error. I'd added the SpatiaLite layer via the Vector menu, and therefore it wasn't recognized as SpatiaLite. When added as SpatiaLite it works as desired.*

*It would be user-friendly to check SQLite data sources for SpatiaLite functionality and offer to use it when it is available.*

## **#2 - 2018-03-26 09:55 AM - Jürgen Fischer**

*- Description updated*

## **#3 - 2018-09-16 04:44 PM - Alessandro Pasotti**

- *Status changed from Open to Closed*
- *Resolution set to wontfix*
- *Tracker changed from Bug report to Feature request*

*Due to the way different providers are implemented in QGIS, this is not going to happen unless we proceed with a deep refactoring of the code.*

*Feel free to open a feature request, but I doubt it will be implemented.*

# **#4 - 2018-09-17 09:11 AM - Giovanni Manghi**

- *Category changed from Data Provider/SpatiaLite to Data Provider/OGR*
- *Resolution deleted (wontfix)*
- *Status changed from Closed to Open*

*Feel free to open a feature request, but I doubt it will be implemented.*

*let's keep it open as feature request then, even if is a long shot.*

## **#5 - 2018-09-26 10:40 AM - Regis Haubourg**

*- Subject changed from Editing of a filtered SpatiaLite layer to Editing of a filtered OGR vector layer*

#### **#6 - 2018-09-27 07:32 AM - Alessandro Pasotti**

*- Duplicated by Bug report #19951: Edit mode doesn't work when ogr vector layers have filters added*

# **#7 - 2018-09-27 02:24 PM - Arjan Mossel**

*It's getting a bit confusing what the feature request is about now.*

*1. My initial question was about editing filtered SpatiaLite, which actually works already.*

*2. Then I wondered whether SpatiaLite could be recognized when opening the database via the (wrong) vector menu (i.e. propose to open as SpatiaLite instead of plain SQLite).*

*3. But now the title is changed to "Editing of a filtered OGR vector layer", which as I understood from Alessandro Pasotti's comment https://issues.qgis.org/issues/17795#note-6 is not possible.*

*Are we leaving this open as feature request for 2 or 3?*

#### **#8 - 2019-01-29 02:30 PM - Jürgen Fischer**

*- Related to Bug report #16027: Editing GeoPackage from DWG/DXF Import after Save as Layer Definition File added*